Title stata.com

linepatternstyle — Choices for whether lines are solid, dashed, etc.

Description Syntax Remarks and examples Also see

## **Description**

A line's look is determined by its pattern, thickness, alignment, and color; see [G-4] **Concept: lines**. *linepatternstyle* specifies the pattern.

linepatternstyle is specified via options named

```
\langle object \rangle \langle 1 \text{ or li or line} \rangle \text{pattern()} or, just \langle 1 \text{ or li or line} \rangle \text{pattern()}
```

For instance, for connecting lines (the lines used to connect points in a plot) used by graph twoway function, the option is named lpattern():

```
. twoway function ..., lpattern(linepatternstyle) ...
```

Sometimes you will see that a linepatternstylelist is allowed:

```
. twoway line ..., lpattern(linepatternstylelist) ...
```

A *linepatternstylelist* is a sequence of *linepatterns* separated by spaces. Shorthands are allowed to make specifying the list easier; see [G-4] *stylelists*.

## **Syntax**

#

| linepatternstyle         | Description              |
|--------------------------|--------------------------|
| solid                    | solid line               |
| dash                     | dashed line              |
| dot                      | dotted line              |
| dash_dot                 |                          |
| shortdash                |                          |
| shortdash_dot            |                          |
| longdash                 |                          |
| $longdash\_dot$          |                          |
| blank                    | invisible line           |
| "formula"                | e.g., "" or "" etc.      |
| A formula is composed of | of any combination of    |
| 1                        | solid line               |
| _                        | (underscore) a long dash |
| -                        | (hyphen) a medium dash   |

short dash (almost a dot)

small amount of blank space

For a palette displaying each of the above named line styles, type

```
palette linepalette [, scheme(schemename)]
```

Other linepatternstyles may be available; type

. graph query linepatternstyle

to obtain the complete list of linepatternstyles installed on your computer.

## Remarks and examples

stata.com

Although you may choose a prerecorded pattern (for example, solid or dash), you can build any pattern you wish by specifying a line-pattern formula. For example,

| Formula | Description                                                    |
|---------|----------------------------------------------------------------|
| "1"     | solid line, same as solid                                      |
| "_"     | a long dash                                                    |
| ""      | a long dash followed by a short dash                           |
| ""      | a long dash followed by two short dashes                       |
| "#"     | a long dash, two short dashes, a long dash, and a bit of space |
| etc.    |                                                                |

When you specify a formula, you must enclose it in double quotes.

The graph below displays the different line choices:

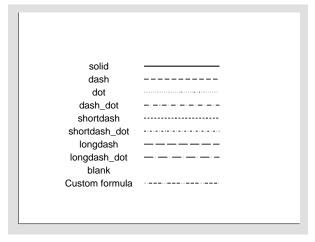

## Also see

- [G-4] **Concept: lines** Using lines
- [G-4] colorstyle Choices for color
- [G-4] connectstyle Choices for how points are connected
- [G-4] linealignmentstyle Choices for whether outlines are inside, outside, or centered
- [G-4] *linestyle* Choices for overall look of lines
- [G-4] *linewidthstyle* Choices for thickness of lines

Stata, Stata Press, and Mata are registered trademarks of StataCorp LLC. Stata and Stata Press are registered trademarks with the World Intellectual Property Organization of the United Nations. StataNow and NetCourseNow are trademarks of StataCorp LLC. Other brand and product names are registered trademarks or trademarks of their respective companies. Copyright (c) 1985-2023 StataCorp LLC, College Station, TX, USA. All rights reserved.

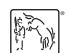

For suggested citations, see the FAQ on citing Stata documentation.